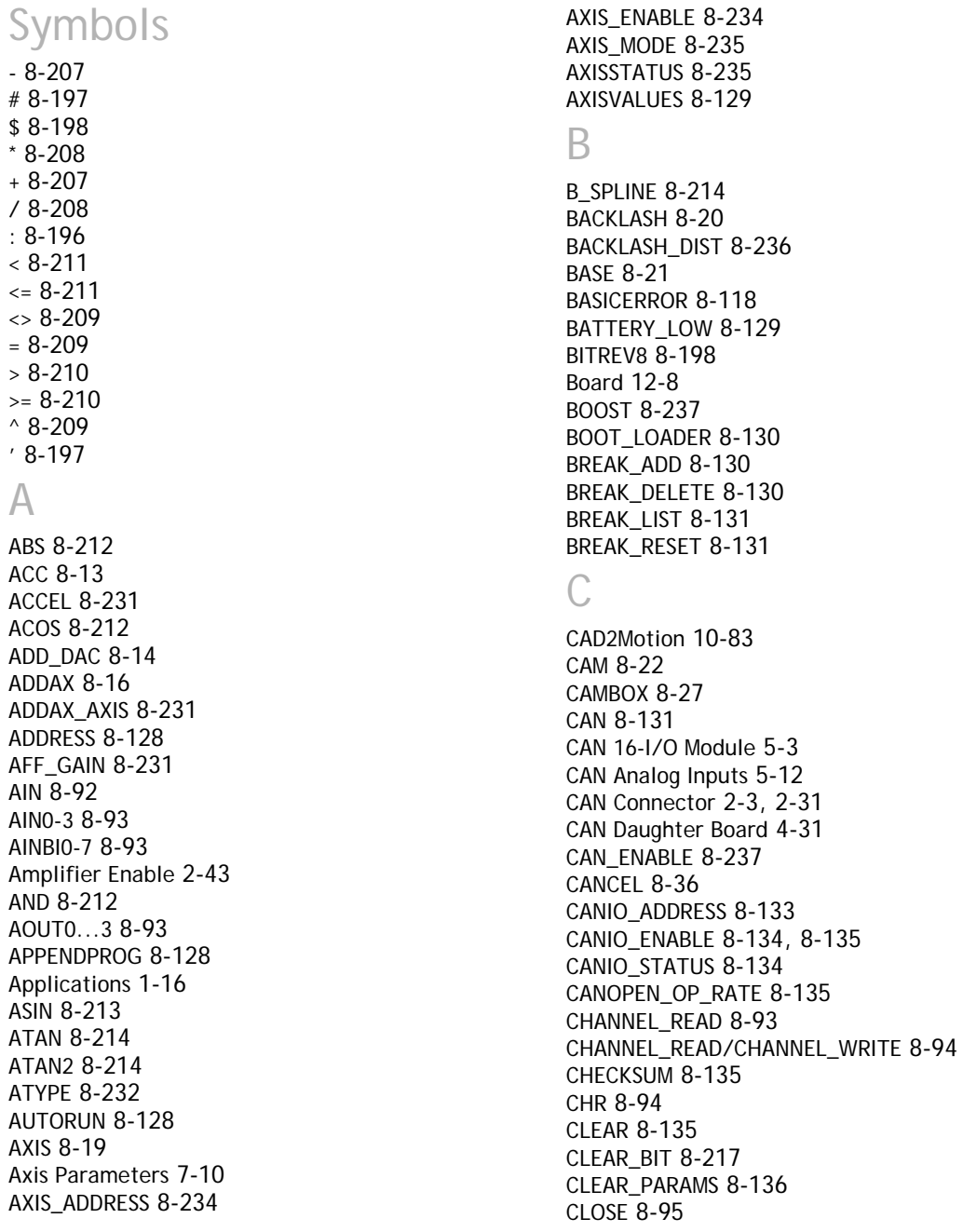

CLOSE\_WIN 8-237 CLUTCH\_RATE 8-237 CmdProtocol 12-9 Command Line Interface 7-14 COMMSERROR 8-136 COMMSTYPE 8-137 Communications Protocols 13-1 COMPILE 8-137 CONNECT 8-38 Connections to the Euro 205x 2-12 CONSTANT 8-217 CONTROL 8-138 COPY 8-138 COS 8-218 CRC16 8-218 CREEP 8-238 CURSOR 8-95

# D

D\_GAIN 6-10, 8-238 D\_ZONE\_MAX 8-239 D\_ZONE\_MIN 8-239 DAC 8-240 DAC\_OUT 8-240 DAC SCALE 8-241 DATE 8-139 DATE\$ 8-140 DATUM 8-40 DATUM\_IN 8-241 Daughter board fitting 4-4 Daughter Boards 1-11, 4-3 Daughter Boards 1-6 DAY 8-140 DAY\$ 8-140 DEC 8-44 DECEL 8-242 DEFKEY 8-95 DEFPOS 8-45 DEL 8-140, 8-141 DEMAND\_EDGES 8-242 DEMAND\_SPEED 8-242 DEVICENET 8-141 Diagnostic Checklists 6-13 DIP Switch Settings 5-6, 5-13 DIR 8-142 DISABLE\_GROUP 8-47 DISPLAY 8-142 DLINK 8-143 DocMaker 10-84 DPOS 8-242 DRIVE\_CLEAR 8-243 DRIVE\_CONTROL 8-243 DRIVE\_ENABLE 8-244 DRIVE\_EPROM 8-244 DRIVE HOME 8-244 DRIVE\_INERFACE\_8-245 DRIVE\_INPUTS 8-244 DRIVE\_MODE 8-245 DRIVE\_MONITOR 8-245 DRIVE\_READ 8-246 DRIVE\_RESET 8-246 DRIVE\_STATUS 8-246 DRIVE\_WRITE 8-247

## E

EDIT 8-147 EDPROG 8-147 ELSE 8-118 ELSEIF 8-118 EMC 3-10 ENABLE\_OP 8-96 ENCODER 8-247 Encoder Connections 4-11 ENCODER\_BITS 8-247 ENCODER\_CONTROL 8-248 ENCODER\_ID 8-249 ENCODER\_RATIO 8-50 ENCODER\_READ 8-249 ENCODER\_STATUS 8-249 ENCODER\_TURNS 8-249 ENCODER\_WRITE 8-250 ENDIF 8-119 ENDMOVE 8-250 ENDMOVE\_BUFFER 8-250 ENDMOVE\_SPEED 8-251 Environmental Considerations 3-9 EPROM 8-148 Error Codes 5-8

Error Types 1-10 ERROR\_AXIS 8-149 ERROR\_LINE 8-198 ERRORMASK 8-251 ETHERNET 8-149 Ethernet Daughter Baord 4-37, 4-39 ETHERNET\_IP 8-151 Euro205x 2-10 Euro209 2-20 Euro209 - Feature Summary 2-28 EX 8-151 EXECUTE 8-151, 8-152 EXP 8-219

#### F

FALSE 8-229 FAST\_JOG 8-252 FASTDEC 8-252 FB\_SET 8-152 FB\_STATUS 8-153 FE 8-252 FE\_LATCH 8-252 FE\_LIMIT 8-253 FE\_LIMIT\_MODE 8-253 FE\_RANGE 8-253 FEATURE\_ENABLE 8-153 FEGRAD 8-254 FEMIN 8-254 FHOLD IN 8-254 FHSPEED 8-255 Fibre-optic cables 14-4 Fibre-Optic Network 14-1 FILE 8-96 FLAG 8-98 FLAGS 8-99 FLASHVR 8-154 FLASHVR() 8-154 FOR 8-120 FORCE\_SPEED 8-255 FORWARD 8-52 FRAC 8-219 FRAME 8-155 FREE 8-156 FS\_LIMIT 8-256

FULL\_SP\_RADIUS 8-256 FWD\_IN 8-257 FWD\_JOG 8-257

#### $\binom{1}{1}$

Gains 6-8 GET 8-99 GET# 8-100 GetConnectionType 12-7 GetData 12-29 GLOBAL 8-219 GOSUB 8-121 GOTO 8-122

#### H

HALT 8-156 HEX 8-101 HLM\_COMMAND 8-157 HLM\_READ 8-159 HLM\_STSTUS 8-160 HLM\_TIMEOUT 8-160 HLM\_WRITE 8-161 HLS MODAL 8-162 HLS\_NODE 8-162 HostAddress 12-8

# I

I\_GAIN 6-10, 8-257 IDLE 8-126 IEEE\_IN 8-217, 8-219, 8-220 IEEE\_OUT 8-220 IN 8-101 INCLUDE 8-163 INDEVICE 8-199 INITIALISE 8-163 INPUT 8-102 INPUTS0/INPUTS1 8-103 Installation 3-1, 12-3 INT 8-221 INTEGER\_READ/INTEGER\_WRITE 8-222 INVERT\_IN 8-103 INVERT\_STEP 8-258 IsOpen 12-6

J JOGSPEED 8-258 K KEY 8-103 L LAST\_AXIS 8-164 LENZE 5-8 LIMIT\_BUFFERED 8-258 LINKAX 8-259 LINPUT 8-104 LIST 8-164 LIST\_GLOBAL 8-164 LN 8-222 LOAD\_PROJECT 8-165 LOADED 8-126 LOADSYSTEM 8-165 LOCK 8-166 LOOKUP 8-199 M MARK 8-259 **MARKB 8-259** MC Simuation 10-75 MC TABLE 8-167 MC\_VR 8-167 MC206X 2-29 MC224 2-39 MC302X 2-2 Membrane Keypad 5-17 MERGE 8-260 MHELICAL 8-54 MHELICALSP 8-57 MICROSTEP 8-260 Mini-Membrane Keypad 5-20 MOD 8-223 MODBUS RTU 13-3 Module Interconnection 3-9 MOTION 8-167 Motion Perfect 10-3 Analogue Input Viewer 10-46 Axis Parameters 10-26 Breakpoints 10-62 CAN I/O Status 10-15 Card Support 10-20 Connecting to a Controller 10-5 Control Panel 10-49 Controller Configuration 10-14 Controller Menu 10-12 Creating and Running a program 10-54 Debugger 10-61 Desktop 10-10 Digital IO Status 10-44 Editor 10-55 Ethernet Configuration 10-16 External Tools 10-47 Feature Enable 10-17 Flash Eprom 10-67 Flashstick Support 10-19 Jog Axes 10-41 Keypad Emulation 10-38 Loading System Software 10-21 Lock/Unlock Controller 10-23 Main Menu 10-11 Making programs run automatically 10-66 **Options** CAN Drive 10-72 Communications 10-68 CX-Drive Configuration 10-73 Diagnostics 10-72 Editor 10-71 FINS Configuration 10-73 General 10-71 Menu 10-68 Program Compare 10-73 Terminal Font 10-72 Oscilloscope 10-29 Project Check Options 10-7 Project Check Window 10-6 Projects 10-6 Running for the first time 10-5 Running Programs 10-64 Running Without a Controller 10-75 Saving the Desktop Layout 10-73 Setting Powerup Mode 10-66

System Requirements 10-4 Table/VR Editor 10-40 Terminal 10-25 Tools 10-24 MOTION\_ERROR 8-167 MOVE 8-57 MOVEABS 8-59 MOVEABSSP 8-62 MOVECIRC 8-63 MOVECIRCSP 8-65 MOVELINK 8-66 MOVEMODIFY 8-71 MOVES\_BUFFERED 8-261 MOVESP 8-75 MOVETANG 8-77 MPE 8-167 MPOS 8-261 MSPEED 8-262 MSPHERICAL 8-75 MTYPE 8-262

### N

N\_ANA\_OUT 8-168 NAIO 8-169 NETSTAT 8-169 Network Programming 14-6 Specification 14-12 NEW 8-169 NEXT 8-120, 8-122 NIO 8-170 NOT 8-223 NTYPE 8-263

# $\bigcirc$

OFF 8-229 OFFPOS 8-263 ON 8-229 ON .. GOSUB 8-122 ON **GOTO 8-123** OnBufferOverrunChannel5/6/7/9 12-31 OnReceiveChannel5/6/7/ 12-31 OP 8-105 OPEN 8-107

OPEN\_WIN 8-264 Operator Interfaces 1-11, 5-16 OR 8-223 OUTDEVICE 8-200 OUTLIMIT 8-264 Output Velocity Gain 6-11 OV\_GAIN 6-11, 8-265 P P\_GAIN 6-10, 8-265 Packaging Mounting 3-8 PEEK 8-170 PI 8-229 PMOVE 8-200 POKE 8-170 PORT 8-170 POWER\_UP 8-171 PP\_STEP 8-266 PRINT 8-108 PRINT# 8-109 PROC 8-200 PROC\_LINE 8-201 PROC\_MODE 8-201 PROC\_STATUS 8-201 PROCESS 8-171 Process Numbers 7-11 Process Parameters 7-10 PROCNUMBER 8-201, 8-202 Products 1-5 I/O Expansion options 1-10 Master Controllers 1-5 PROFIBUS 8-171 Profibus Daughter Baord 4-38 Programming 7-1 Programming Examples 9-1 Project Autoloader 10-79 Project Encryptor 10-79 PROTOCOL 8-172 PSWITCH 8-110

#### R

RAPIDSTOP 8-80 READ\_BIT 8-224

READ\_OP 8-112 READPACKET 8-112 REG\_POS 8-266 REGIST 8-83 REGIST\_SPEED 8-87 REMAIN 8-267 REMOTE 8-172 RENAME 8-172 REP\_OPTION 8-268 REPDIST 8-268 REPEAT 8-123 RESET 8-202 RETURN 8-124 REV 8-269 REV\_IN 8-268 REV\_JOG 8-269 REVERSE 8-88 RS\_LIMIT 8-269 RS232\_SPEED\_MODE 8-173 RUN 8-173 RUN\_ERROR 8-202 RUNTYPE 8-174

### S

SCOPE 8-175 SCOPE\_POS 8-176 SELECT 8-176 SEND 8-113 SendData 12-30 SERCOS 8-176 SERCOS Daughter Board 4-33 SERCOS\_PHASE 8-181 Serial Cables 2-41 Serial Port 2-18, 2-35, 2-42 SERIAL\_NUMBER 8-182 SERVO 8-269 Servo Gains 6-8 Servo Loop 6-12 SERVO\_PERIOD 8-182 **SET\_BIT 8-225** SETCOM 8-114 SGN 8-225 SHIFTR 8-202 SIN 8-225

SLM 8-143 SLM Daughter Board 4-34 SLOT 8-182 SPEED 8-270 SPHERE\_CENTRE 8-270 SQR 8-227 SRAMP 8-270 STEP 8-120, 8-183 STEP\_RATIO 8-90 STEPLINE 8-183 STICK\_READ 8-184 STICK\_WRITE 8-185 STOP 8-184 STORE 8-186 STRTOD 8-203 SYNC TIMER 8-187 System Building 1-12 System Parameters 7-10

# T

TABLE 8-187 TABLE\_POINTER 8-204 TABLEVALUES 8-188 TAN 8-227 TANG\_DIRECTION 8-271 Testing Standards 3-11 THEN 8-124, 8-181, 8-184 TICKS 8-206 TIME 8-189 TIME\$ 8-189 TIMER 8-116 TO 8-120, 8-124 TRANS\_DPOS 8-271 TRIGGER 8-189 TROFF 8-190 TRON 8-190 TRUE 8-230 TSIZE 8-190 Typical applications 1-16

# U

UNITS 8-272 UNLOCK 8-191 UNTIL 8-123, 8-125, 8-126 USB 8-191 USB\_HEARTBEAT 8-192 USB\_STALL 8-193 Using the MC loader ActiveX Contro 11-1 Using the PC Motion ActiveX Control 12-1

 $\setminus$ 

VECTOR\_BUFFERED 8-272 VERIFY 8-273 VERSION 8-193 VFF\_GAIN 6-11, 8-274 VIEW 8-193 VP\_SPEED 8-274 VR 8-194 VRSTRING 8-195

### W

WA 8-125 WAIT 8-126 WAIT IDLE 8-126 WAIT LOADED 8-126 WAIT UNTIL 8-126 WDOG 8-195 WDOGB 8-196 WEND 8-127 WHILE 8-127

```
X
```
XOR 8-227